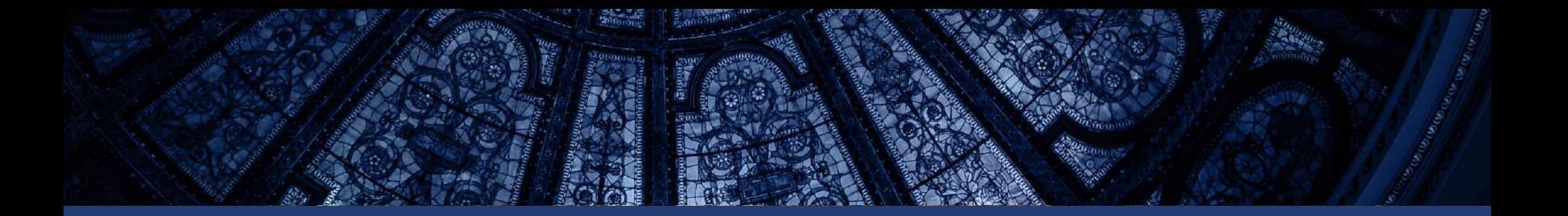

księga znaku standaryzacja symbolu firmowego Instytut Sztuki Polskiej Akademii Nauk

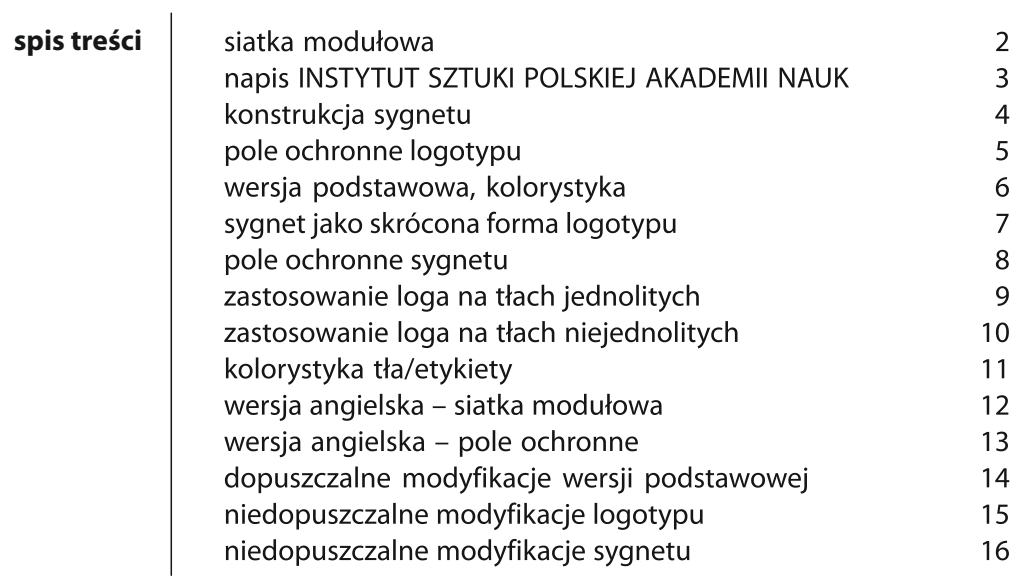

Wymiarowanie znaku określa położenie wszystkich elementów względem siebie. Dzięki opisaniu znaku na siatce modułów w kształcie kwadratów możliwe jest **odtworzenie pierwowzoru logotypu** z zachowaniem proporcji oraz dowolne jego skalowanie. Wielkość modułu oznaczona jako "x" jest **równa szerokości sygnetu**.

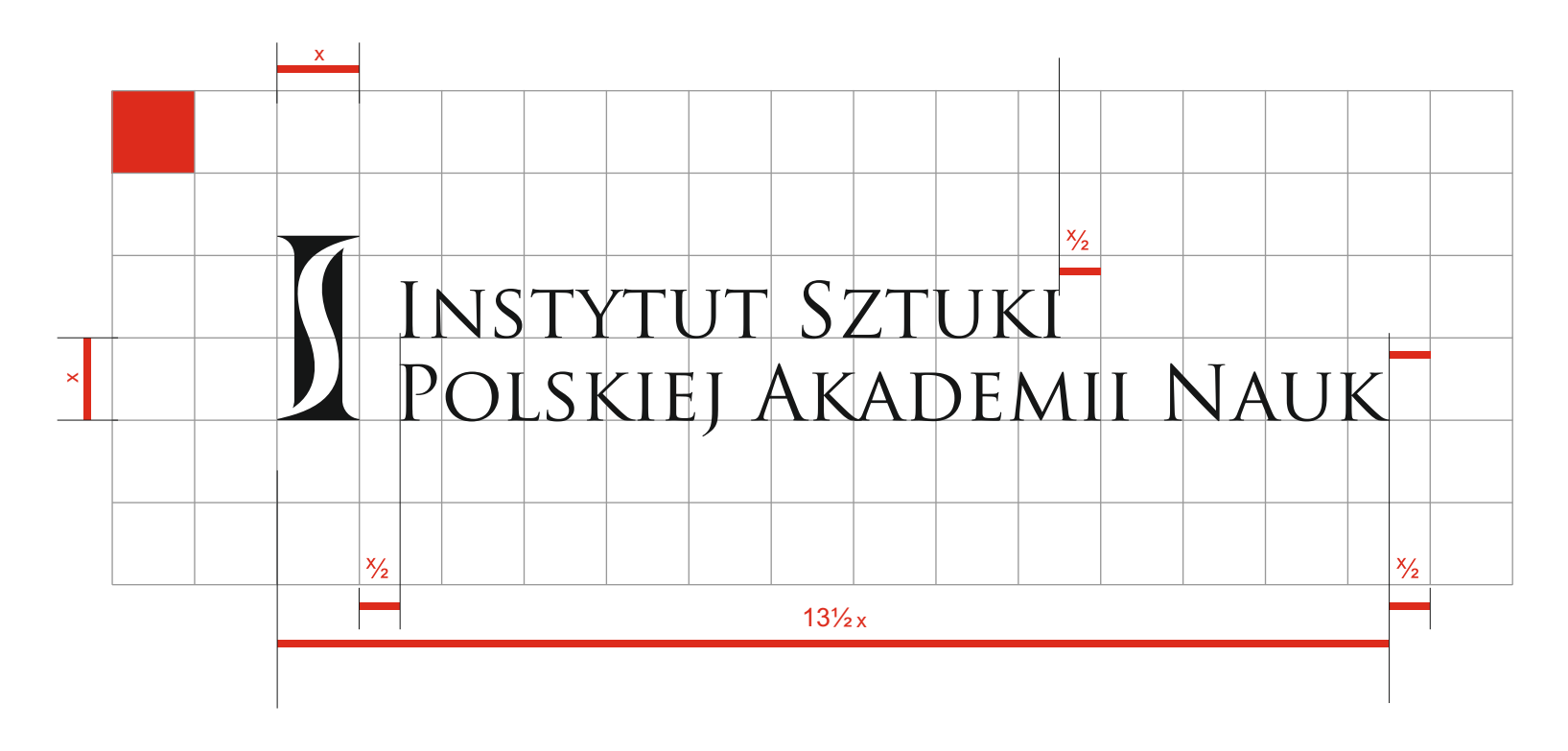

#### Logotyp **IS PAN** standaryzacja symbolu | **napis INSTYTUT SZTUKI POLSKIEJ AKADEMII NAUK**

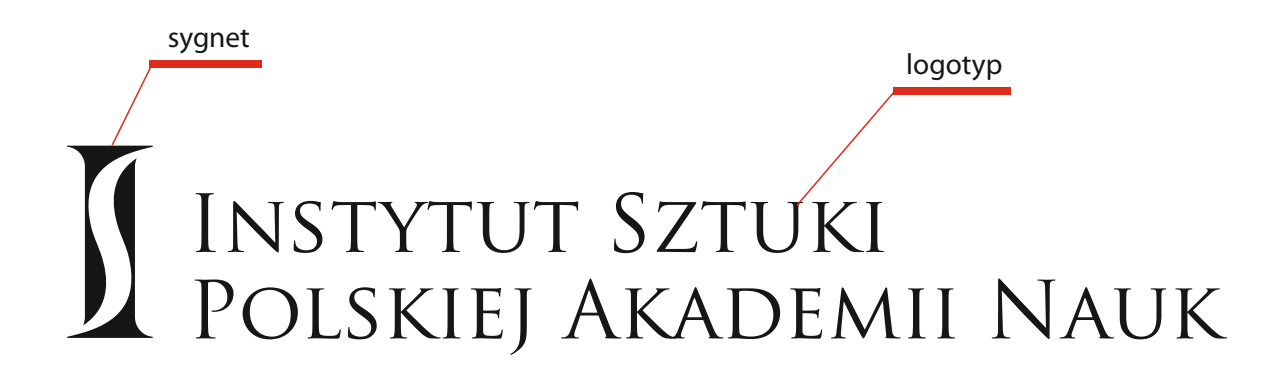

Wersja podstawowa logo składa się z:

- **1. sygnetu** stylizowanego znaku graficznego złożonego z wielkich liter "I" i "S"
- 2. logotypu pełnej nazwy jednostki naukowej w brzmieniu "INSTYTUT SZTUKI POLSKIEJ AKADEMII NAUK"

Dla nazwy przyjęto font **TRAJAN PRO normal,** który został zmodyfikowany na potrzeby znaku. Zastosowano dziesięcioprocentową deformację napisu w osi poziomej (110%).

Font **TRAJAN PRO normal** zastosowany w nazwie własnej Instytutu Sztuki składa się wyłącznie z wersalików i kapitalików. Kształt i forma poszczególnych liter nawiązują do reliefowych napisów kutych w kamieniu. **TRAJAN PRO normal** jest zarezerwowany wyłącznie dla logotypu IS PAN i nie może być użyty do headlinów i tekstów ciągłych w drukach firmowych i publikacjach ulotnych.

#### **TRAJAN PRO normal:**

## AĄBCĆDEĘFGHIJKLŁMNŃOÓPRSŚTUVWXYZŻŹ aąbcćdeęfghijklłmnńoóprsśtuvwxyzżź 1234567890

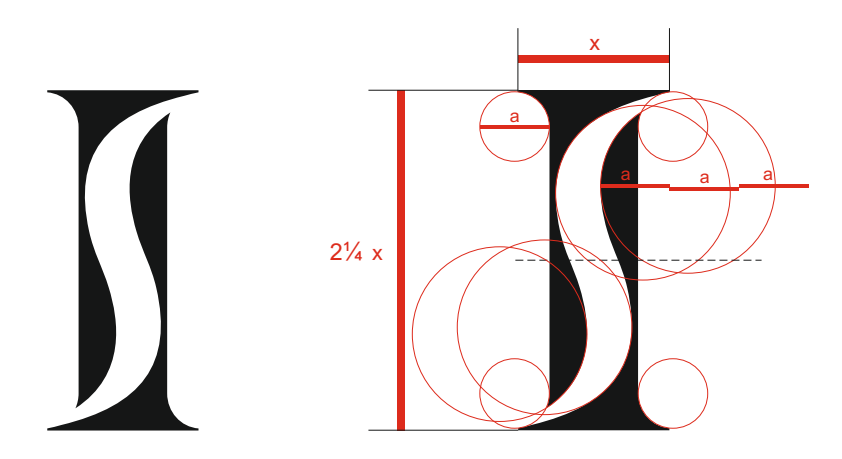

sygnet

Sygnetem loga IS PAN jest **dynamiczny znak graficzny** złożony z dwóch przenikających się wielkich liter "I" i "S". Litera "S" usytuowana centralnie względem "I" wycina w niej obszar, który pozostaje pusty przyjmując kolor tła.

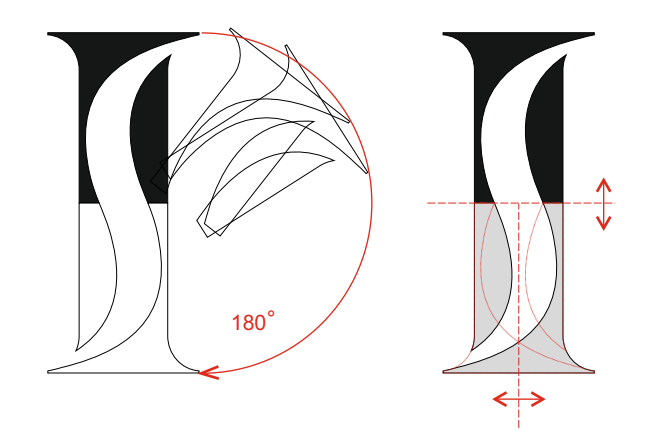

Górna i dolna część sygnetu są identyczne. Traktując górny element jako wyjściowy, dolny powstaje przez podwójne lustrzane odbicie elementu górnego – w pionie i w poziomie, lub jego obrotu o 180<sup>°</sup>.

#### Logotyp **IS PAN** standaryzacja symbolu | **pole ochronne**

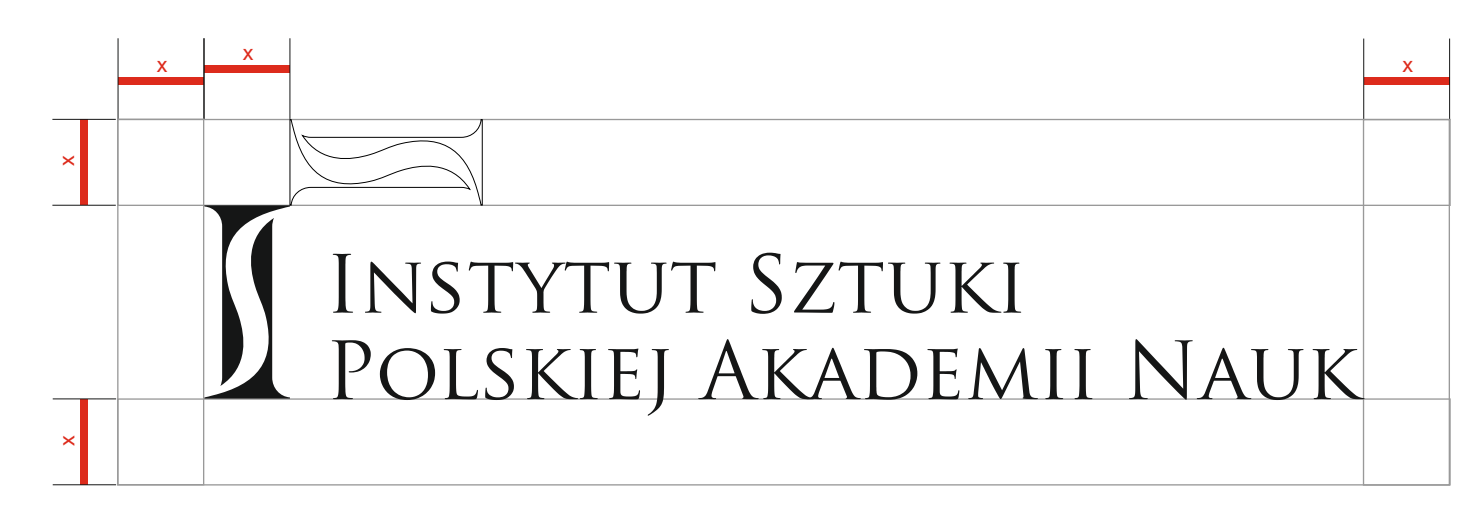

Pole ochronne stanowi obszar wokół loga **zapewniający jego czytelność oraz właściwą ekspozycję**. Nie mogą znaleźć się w nim żadne inne znaki, elementy itp. Minimalną wielkość pola ochronnego dla logotypu IS PAN przedstawia rysunek. Zewnętrzna krawędź pola jest **równo oddalona od znaku o szerokość litery "I"** sygnetu.

Lorem ipsum dolor sit amet, consectetur adipiscing elit, sed do eiusmod tempor incididunt ut labore et dolore magna aliqua. Ut enim ad minim veniam, quis nostrud exercitation ullamco laboris nisi ut aliquip ex ea commodo consequat. Duis aute irure dolor in reprehenderit in voluptate velit esse cillum dolore eu fugiat nulla pariatur. Excepteur sint occaecat cupidatat non proident, sunt in culpa qui officia deserunt mollit anim id est laborum.Lorem ipsum dolor sit amet, consectetur adipiscing elit, sed do eiusmod tempor<br>incididunt ut anim dialor in

incididunt ut labore et dolore magna aliqua. Ut enim ad minim veniam, quis nostrud exercitation ullam veniam, quis nostrud exercitation unit aliquip exercitation unit aliquip ex ea commodo consequent. Dura aute incididunt

reprehenderit in voluptate velit esse cilibrate velit esse cilibrate velit esse cilibrate eu fugiat nulla pari

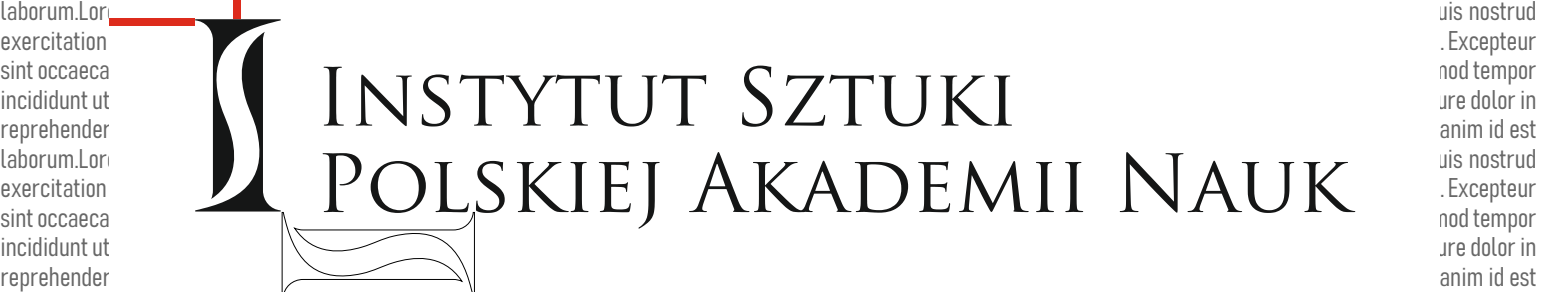

laborum.Lorem ipsum dolor sit amet, consectetur adipiscing elit, sed do eiusmod tempor incididunt ut labore et dolore magna aliqua. Ut enim ad minim veniam, quis nostrud exercitation ullamco laboris nisi ut aliquip ex ea commodo consequat. Duis aute irure dolor in reprehenderit in voluptate velit esse cillum dolore eu fugiat nulla pariatur. Excepteur sint occaecat cupidatat non proident, sunt in culpa qui officia deserunt mollit anim id est laborum.Lorem ipsum dolor sit amet, consectetur adipiscing elit, sed do eiusmod tempor incididunt ut labore et dolore magna aliqua. Ut enim ad minim veniam, quis nostrud

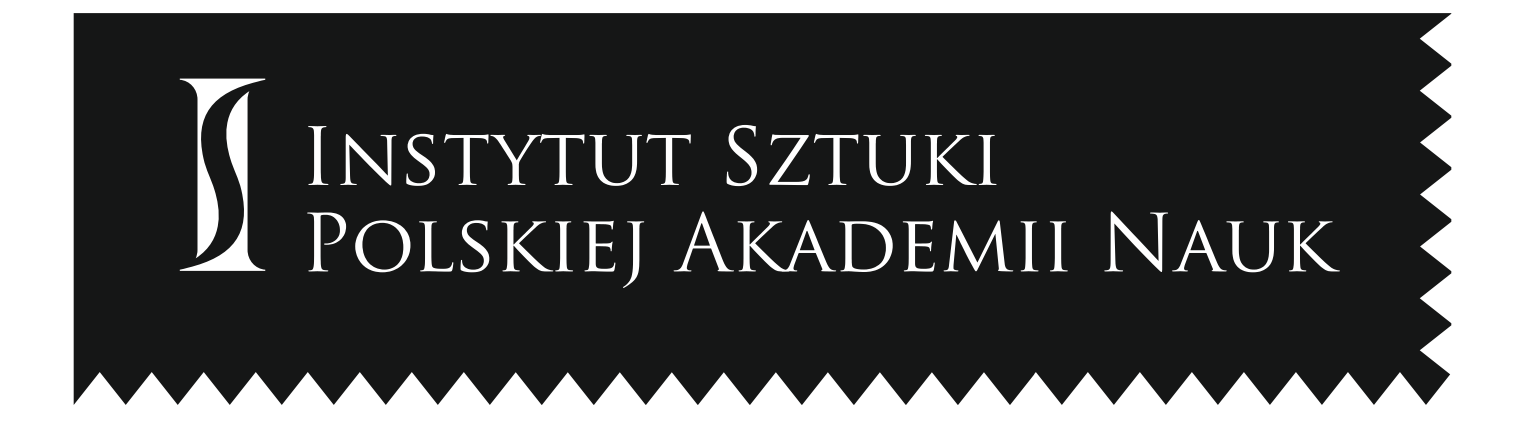

W wersji podstawowej wszystkie elementy znaku występują **w kolorze czarnym (black 100%)**. Natomiast na ciemnych, jednolitych tłach o nasyceniu powyżej 30% można stosować logo w negatywie uzyskanym poprzez wybranie koloru znaku (**zmiana koloru logo na biały)**. Obydwa warianty kolorystyczne funkcjonują obocznie.

Wersje te mają zastosowanie w druku oraz w reprodukcjach niebarwnych: piaskowanie, grawer, tłoczenie itp.

#### Logotyp **IS PAN** standaryzacja symbolu | **sygnet jako skrócona forma logotypu**

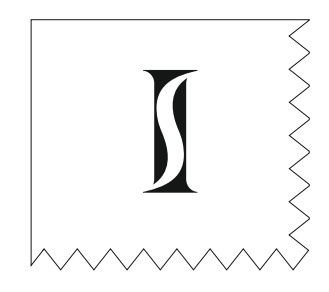

#### **Dopuszczalne jest użycie samego sygnetu.**

**Sygnet jako syntezę logotypu** należy stosować w przypadku, gdy użycie formy podstawowej jest niemożliwe lub jeśli wymaga tego kompozycja danej realizacji (np. na grzbiecie publikacji wielostronicowej).

Warunkiem użycia sygnetu jako syntezy logotypu jest **konieczność pojawienia się w treści dokumentu pełnej nazwy:** Instytut Sztuki Polskiej Akademii Nauk **lub jej skróconej wersji** Instytut Sztuki PAN

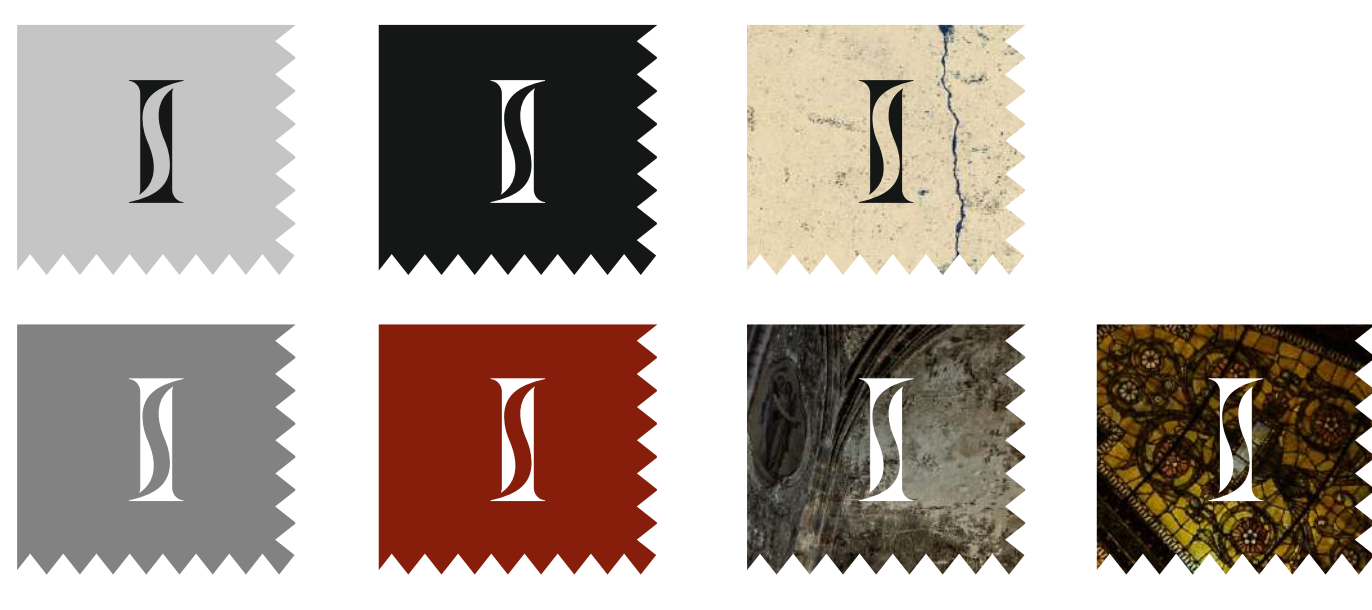

#### standaryzacja symbolu | **pole ochronne sygnetu**

### Logotyp **IS PAN**

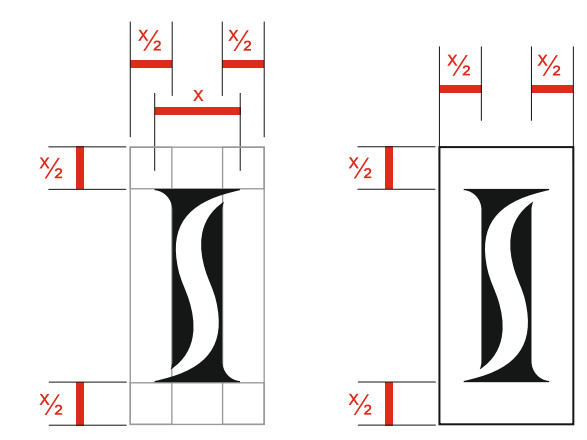

Lorem ipsum dolor sit amet, consectetur adipiscing elit, sed do eiusmod tempor incididunt ut labore et dolore magna aliqua. Ut enim ad minim veniam, quis nostrud exercitation ullamco laboris nisi ut aliquip ex ea commodo consequat. Du

in voluptate velit es $\overline{\phantom{a}}$ eu fugiat nulla pariatur. Excepteur sinter of the datat non proident,<br>sunt in culpa qui off ollit anim id est la- $\frac{1}{2}$  sunt in culpa qui off<br>borum.Lorem ipsum borum.Lorem ipsum<br>
cinq elit, sed do eius<br>
didunt ut labore et cing elit, sed do eius<br>dolore magna aligua dolore magna aliqua.<br>
ut exercitation ut discut aliquip ex ea isi ut aliquip ex ea commo-do consequent and the ure dolor in reprehenderit in voluptate velit esse cillum dolore eu fugiat nulla pariatur. Excepteur sint occaecat cupidatat non proident, sunt in culpa qui officia deserunt mollit anim id est laborum.Lorem ipsum dolor sit amet, consectetur

Pole ochronne wokół sygnetu podobnie jak wokół loga jest obszarem, w którym nie mogą znaleźć żadne inne znaki, tekst itp. Wielkość pola ochronnego sygnetu IS PAN przedstawia rysunek.

Zewnętrzna krawędź pola ochronnego jest **równo oddalona od górnej i dolnej**  krawędzi znaku oraz od boków litery "I" **w połowie jej wysokości.** 

Odległość ta jest równa połowie szerokości sygnetu.

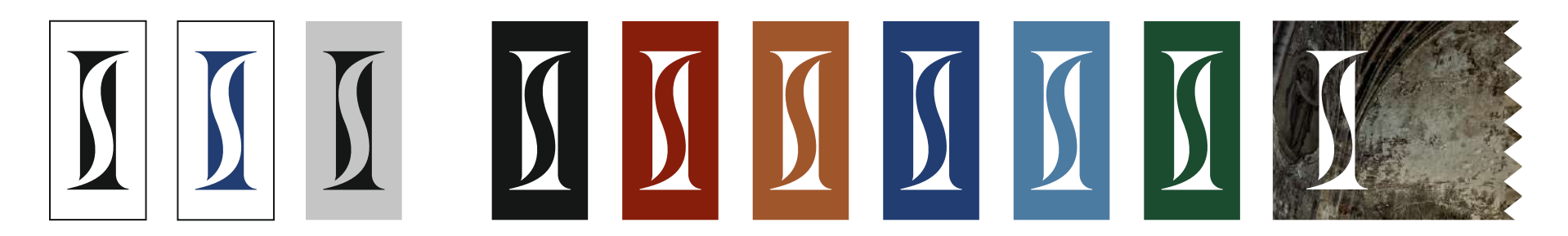

W przypadku użycia sygnetu na tłach niejednolitych lub mapach bitowych należy umieszczać go na apli/etykiecie w jednym z kolorów ustalonych dla logotypu IS PAN. **W przypadku sygnetu apla/etykieta ma zawsze wielkość jego pola ochronnego.**Jeśli tło publikacji, na której umieszczamy sygnet nie zagraża jego czytelności, wtedy rezygnujemy z ww. etykiety (str. 8).

#### Logotyp **IS PAN** standaryzacja symbolu | **zastosowanie loga na tłach niejednolitych**

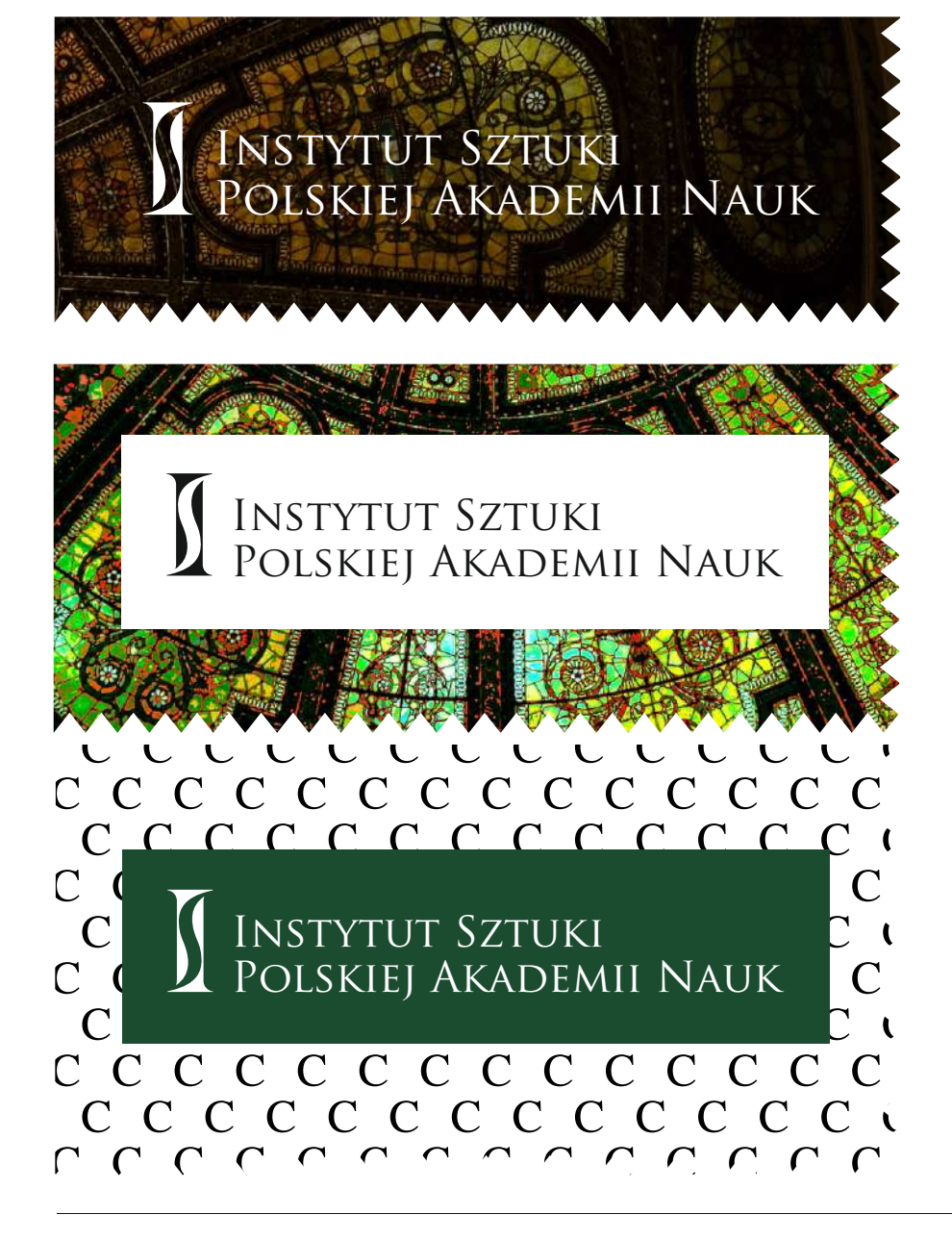

W przypadku zastosowania znaku na tłach niejednolitych lub mapach bitowych należy **umieszczać go na apli/etykiecie** w kolorze, przy którym przekaz informacyjny będzie czytelny.

**Rekomendowane jest** stosowanie apli/etykiety o wielkości pola ochronnego, choć w przypadku wersji podstawowej logotypu IS PAN nie zawsze jest to najlepszym rozwiązaniem.

Dopuszcza się publikowanie znaku bez pola własnego tylko w przypadku, gdy barwa oraz nasycenie zdjęcia lub tła w podkładzie graficznym nie koliduje z kolorystyką znaku i nie powoduje utraty jego czytelności.

#### **Zachowanie czytelności logotypu jest regułą nadrzędną.**

standaryzacja symbolu | **zastosowanie loga na tłach jednolitych**

Aby logo było dobrze widoczne powinno być umieszczane **na białym tle lub na tle o nasyceniu do 30%**. Na tle o nasyceniu **powyżej 30% stosujemy logo w kolorze białym** (w kontrze).

Logotyp **IS PAN**

## I INSTYTUT SZTUKI<br>POLSKIEJ AKADEMII NAUK Instytut Sztuki Polskiej Akademii Nauk Instytut Sztuki Instytut Sztuki Polskiej Akademii Nauk Polskiej Akademii Nauk

Instytut Sztuki Polskiej Akademii Nauk

09

## Logotyp **IS PAN**

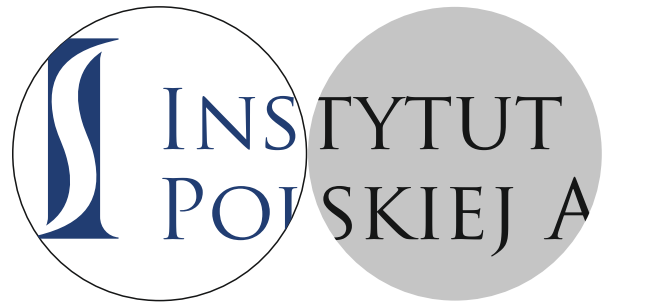

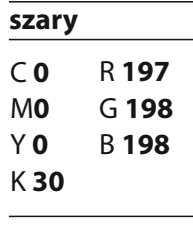

**Pantone Cool Gray 4 C** **Kolor logotypu jest zazwyczaj biały lub czarny lub granatowy**. Jeśli okaże się, że w sąsiedztwie innych logotypów (sponsoring, partnerstwo) albo w rozbudowanej graficznie kolorowej publikacji znak Instytutu Sztuki PAN będzie słabo widoczny przyjęto **zestaw jednobarwnych teł dla etykiet**.

Ich zróżnicowana kolorystyka daje możliwość umieszczenia logotypu w różnobarwnych grafikach nie tracąc czytelności znaku.

INSTYTUT SZTUKI<br>POLSKIE AKADIMII NAUK MOLSKI

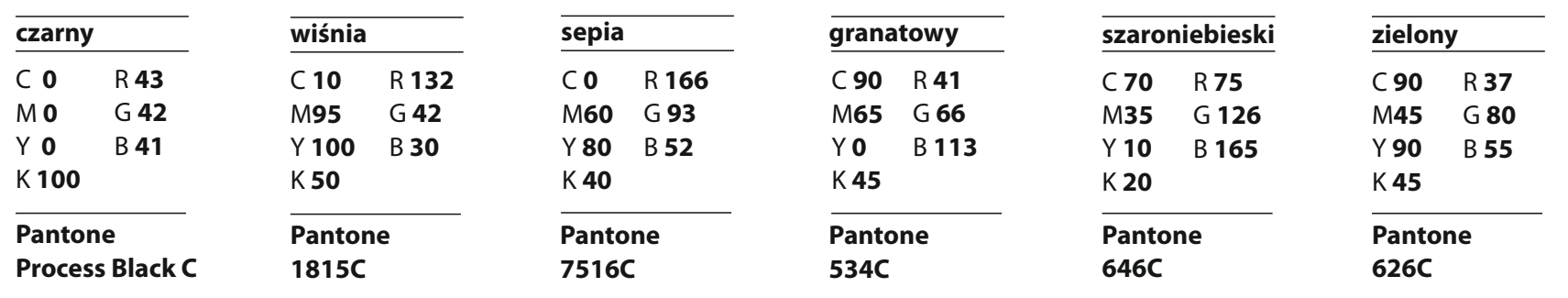

# INSTITUTE OF ART<br>POLISH ACADEMY OF SCIENCES

Proporcje logotypu w wersji angielskiej są inne ze względu na długość napisów. **Wysokość i deformacja fontu taka jak w wersji polskiej**. Wielkość modułu oznaczona jako "x" jest **równa szerokości sygnetu**.

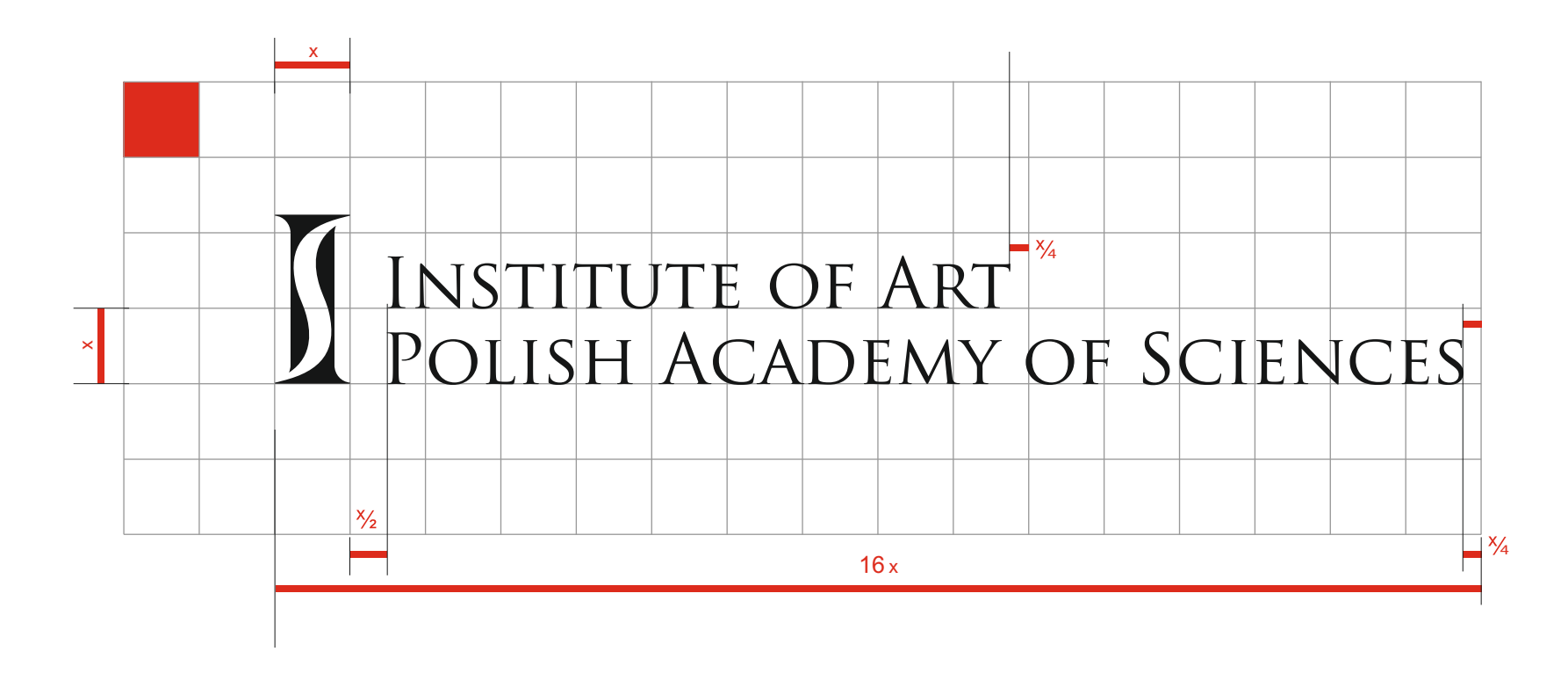

#### Logotyp **IS PAN** standaryzacja symbolu | **wersja angielska – pole ochronne**

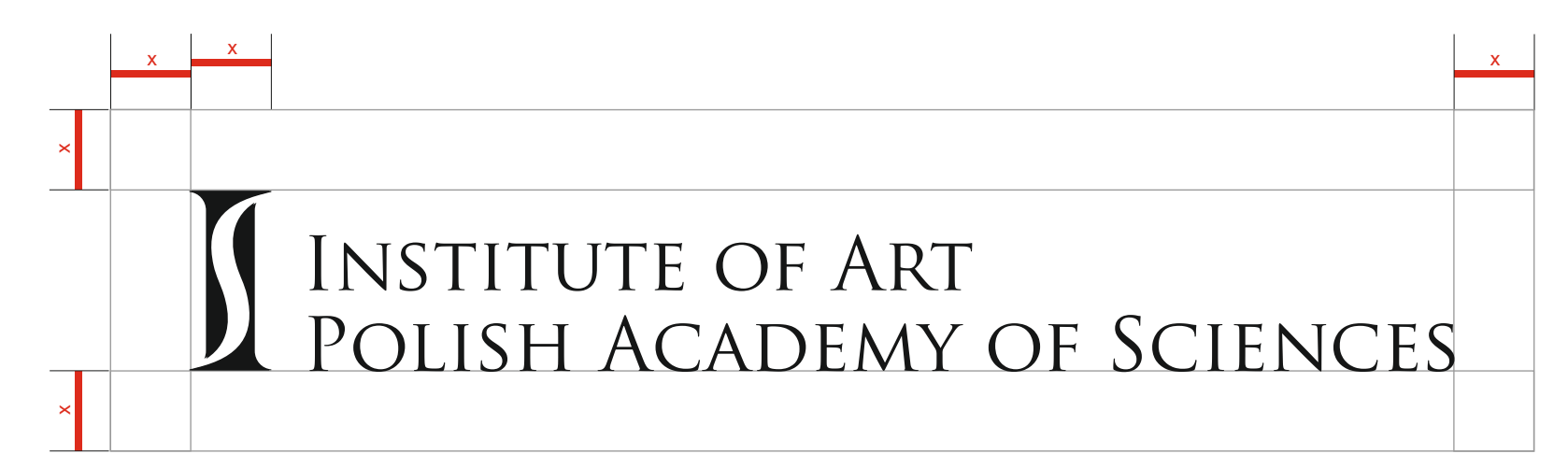

#### Pole ochronne utworzone wg **takich samych zasad jak w wersji polskiej.** Minimalną wielkość pola ochronnego dla logotypu IS PAN przedstawia rysunek. Zewnętrzna krawędź pola jest **równo oddalona od znaku o szerokość litery** "I" sygnetu.

Lorem ipsum dolor sit amet, consectetur adipiscing elit, sed do eiusmod tempor incididunt ut labore et dolore magna aliqua. Ut enim ad minim veniam, quis nostrud exercitation ullamco laboris nisi ut aliquip ex ea commodo consequat. Duis aute irure dolor in reprehenderit in voluptate velit esse cillum dolore eu fugiat nulla pariatur. Excepteur sint occaecat cupidatat non proident, sunt in culpa qui officia deserunt mollit anim id est laborum.Lorem ipsum dolor sit amet, consectetur adipiscing elit, sed do eiusmod tempor incididunt ut labore et dolore magna aliqua. Ut enim ad minim veniam, quis nostrud exercitation ullamco laboris nisi ut aliquip ex ea commodo commodo commodo consequent. Duis aute in reprehenderit in voluptate velit esse cillum dolor in voluptate velit esse cillum dolore eu fugiat nulla pariatur.

cupidatat no**n provident, sunt in culpa qui official** deserve laborum. Lorem incididum dolor sit amet, consectedum dolor sit amet, consectedum dolor sit ameth, sed do eiusmod temporal temporal temporal ut labore et dolore

#### aliqua. Ut en**im ad minim veniam, quis nostrud exercitation ullam**co laboris nostrud exercitation ullamco consequente eu fugiat. Duis aute eu fugiat. Duis aute eu fugiat. Duis aute eu fugiat. Duis aute eu fugiat. Duis aute nulla pariatur. Excepteur sint occaecat cupidatat non provident, sunt in cupidatat non provident, sunt in culpa qui officia deserved do eiusmod tempor incidium  $\begin{bmatrix} 1 & 1 & 1 & 1 \end{bmatrix}$  and minimizer  $\begin{bmatrix} 1 & 1 & 1 \end{bmatrix}$  and  $\begin{bmatrix} 1 & 1 & 1 \end{bmatrix}$  and  $\begin{bmatrix} 1 & 1 & 1 \end{bmatrix}$  and  $\begin{bmatrix} 1 & 1 & 1 \end{bmatrix}$  and  $\begin{bmatrix} 1 & 1 & 1 \end{bmatrix}$  and  $\begin{bmatrix} 1 & 1 & 1 \end{bmatrix}$  and  $\begin$ voluptate velit esse cilim dolore eu fugiat nulla particula particular particular particular particular anim i  $\sum_{i=1}^{N}$  addition  $\sum_{i=1}^{N}$  and  $\sum_{i=1}^{N}$  and  $\sum_{i=1}^{N}$  and  $\sum_{i=1}^{N}$  and  $\sum_{i=1}^{N}$  are expansion ullamco laborition ullamco laboris nisi unlike  $\sum_{i=1}^{N}$  are easily expansion ullamco laboris nisi ul consequat. DOISO IT RUIS ACADEA AVACE COIFAIO FOLUPTAT sinut mollit anim id est laborum. Lorem inciditettur adipiscit ametric elitt, sed do eius elit, sed do eius elit, sed do ei ullamco laboris aute irure dolor commodo commodo commodo commodo commodo commodo consequence eu fugiatat non pidatat non proident, surt in culpa qui officia deserve laborat mollit anim in consected dolor sit amethy dolor sit amethy dolor sit amethy incident, surt incididunt ut labore et do eiusmod tempor incididunt ut labore et dolor sit ame ad minim veniam, quis nostrud exercitation unit aliquip exercitation unit aliquip ex ea commodo consequent. Duis aute in reprehenderit in reprehenderit in voluptate velit esse cilib esse cillum dolore eu fugiat nulla paria

Excepteur sint occaecat cupidatat non proident, sunt in culpa qui officia deserunt mollit anim id est laborum.Lorem ipsum dolor sit amet, consectetur adipiscing elit, sed do eiusmod tempor incididunt ut labore et dolore magna aliqua. Ut enim ad minim veniam, quis nostrud Lorem ipsum dolor sit amet, consectetur adipiscing elit, sed do eiusmod tempor incididunt ut labore et dolore magna aliqua. Ut enim ad minim veniam, quis nostrud exercitation ullamco laboris nisi ut aliquip ex ea commodo consequat. Duis aute irure dolor in reprehenderit in voluptate velit esse cillum dolore eu fugiat nulla pariatur. Excepteur sint occaecat cupidatat non proident, sunt in culpa qui officia deserunt mollit anim id est laborum.Lorem ipsum dolor sit amet, consectetur adipiscing elit, sed do eiusmod tempor incididunt ut standaryzacja symbolu | **dopuszczalne modyfikacje wersji podstawowej**

**w każdej wersji proporcje sygnetu do wysokości napisów są identyczne, a napisy zawsze ułożone są w dwóch wierszach** 

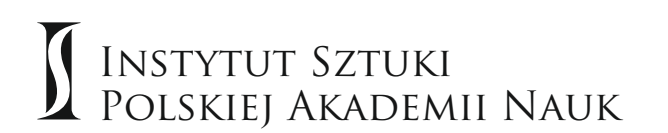

**wersja podstawowa**

## **INSTYTUT SZTUKI** POLSKIEJ AKADEMII NAUK

**wersja pionowa** lewa strona litery "I" w sygnecie licuje z lewą stroną liter "I" i "P" w napisach

# I INSTYTUT SZTUKI<br>POLSKIEJ AKADEMII NAUK

**INSTITUTE OF ART** POLISH ACADEMY OF SCIENCES

**wersja dwujęzyczna pionowa** napis w wersji angielskiej szary (60%)

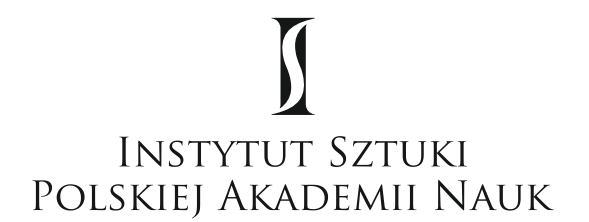

**wersja pionowa** sygnet i napisy centrowane

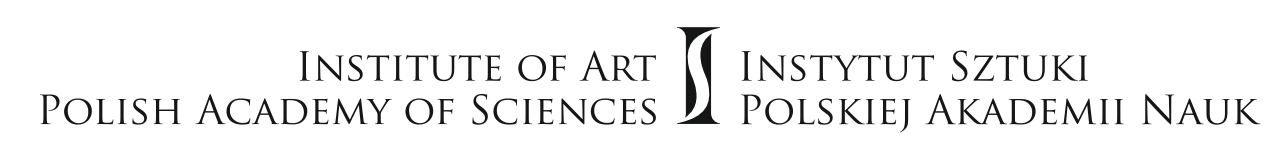

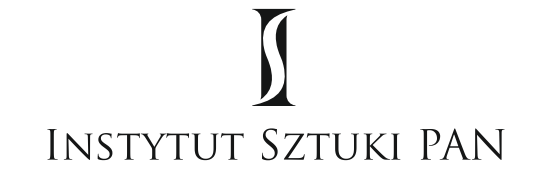

**wersja dwujęzyczna pozioma wersja pionowa** skrócona

#### Logotyp **IS PAN** standaryzacja symbolu | **niedopuszczalne modyfikacje logotypu**

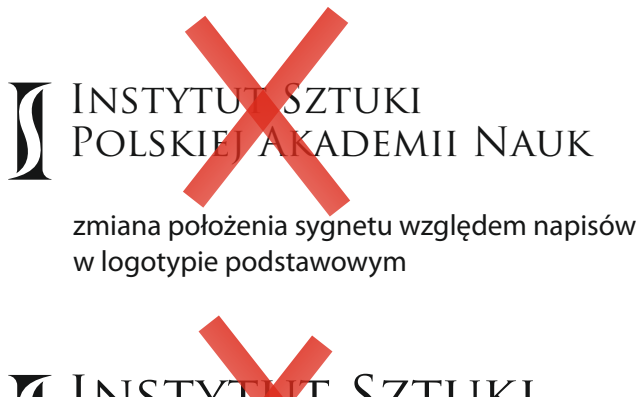

Instytut Sztuki Polskiej Akademii Nauk

zmiana proporcji sygnetu i napisów

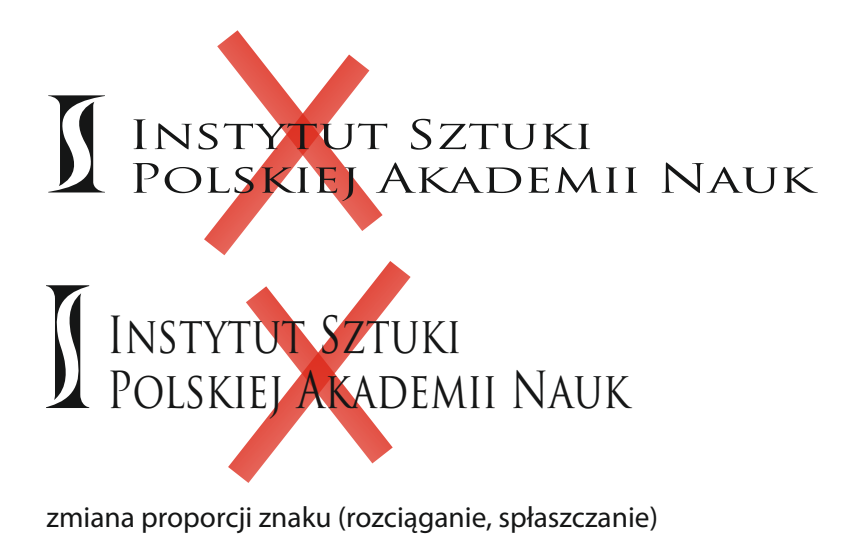

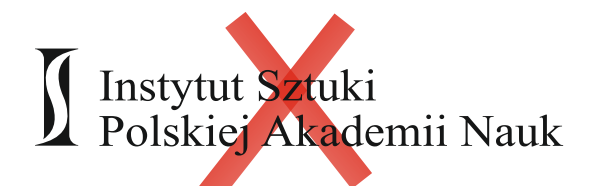

zmiana fontu w logotypie na inny

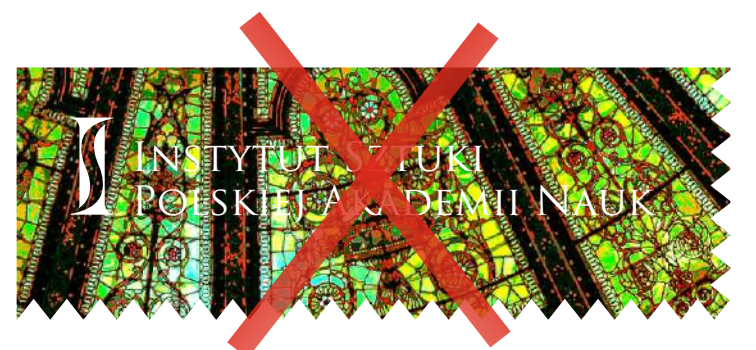

publikowanie znaku bezpośrednio na grafice, której kolorystyka i bogactwo form powoduje utratę czytelności logotypu

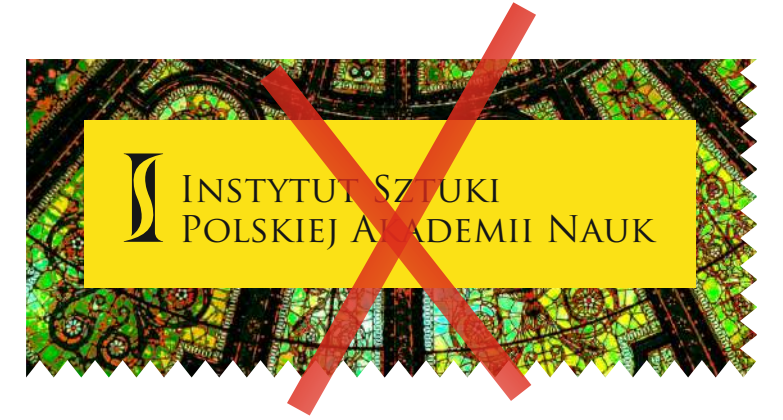

użycie dla etykiety (tła logotypu) innego koloru niż opisane w księdze znaku

#### Logotyp **IS PAN** standaryzacja symbolu | **niedopuszczalne modyfikacje sygnetu**

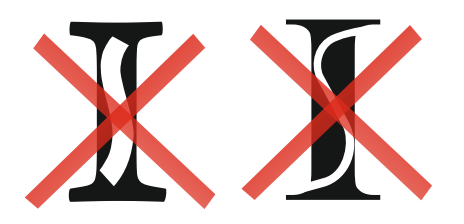

samodzielne tworzenie sygnetu z dowolnych przenikających się wielkich liter "I" i "S"

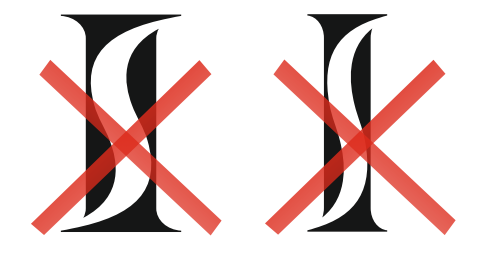

zmiana proporcji sygnetu

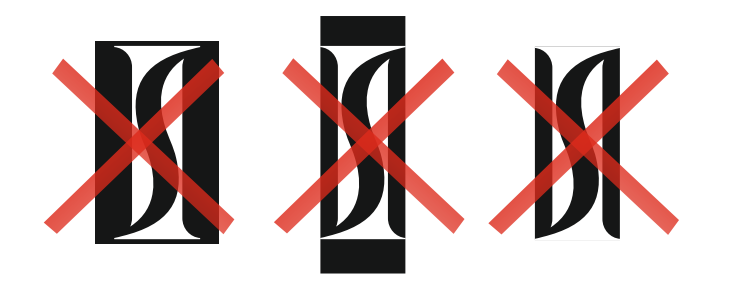

zmiana proporcji tła/etykiety dla sygnetu, która powoduje zaburzenie w jego odbiorze

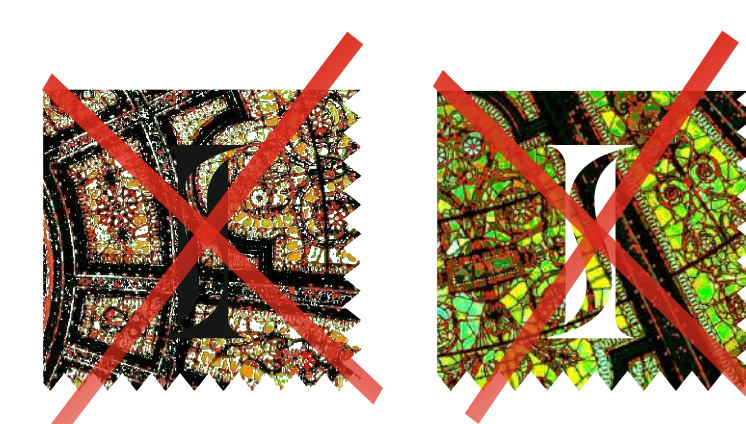

umieszczanie znaku bezpośrednio na grafice, której kolorystyka zaburza jego czytelność

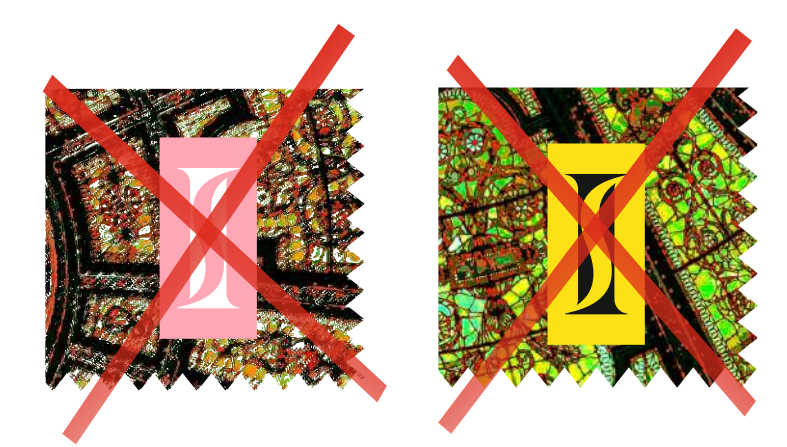

użycie etykiety w innym kolorze niż opisane w księdze znaku nawet jeśli pasuje on do grafiki publikacji, na której zostaje umieszczony synet

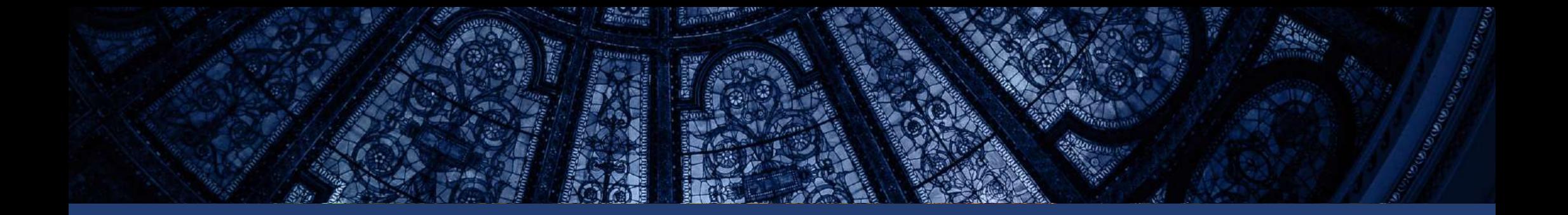